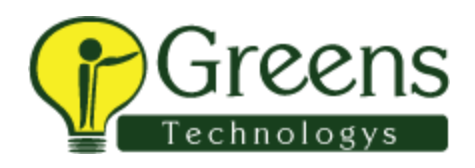

## **J2EE Training Course Syllabus**

Our comprehensive J2EE training in Chennai covers

#### **Core Java EE**

- Java EE 5 Platform Overview
- Java EE Platform Distributed Multi tiered Applications
- Java EE Web & Business Components
- Java EE Containers services & types
- Java EE Application Assembly & Deployment Packaging

Applications, Java EE modules

- Getting Started with Web Applications
- Model View Controller (MVC)2 Architecture & Packaging EJB Module

## **APPLICATION DEPLOYMENT**

- Web application development and deployment Steps
- Configuring Web application Web application deployment descriptor (web.xml file)
- Web Application Archive (\*.WAR file) \*.WAR directory structure
- Building & Deploying Applications, Ant build tool

# **+91 89399 15577 contact@greenstechnologys.com**

# **Advanced Java EE – Web & Business Components Development SERVLETS**

- Servlet Overview
- Life cycle of Servlet
- Handling Client HTTP Request & Server HTTP Response Practical (Hands-on Working Examples)
- Initializing Parameters & ServletContext
- Initializing a Servlet
- ServletContext initialization Parameters
- ServletContext Attributes (Context binder)

Practical (Hands-on Working Examples)

• Session Management, Request Dispatcher & Redirecting

Practical (Hands-on Working Examples)

# **JSP**

- Overview of JSP
- JSP Architecture & life cycle
- Components of Java Server Pages

Practical (Hands-on Examples)

- Implicit Objects & Standard JSP Tags
- Practical (Hands-on Working Examples)
- Scope of JSP objects

Practical (Hands-on Working Examples)

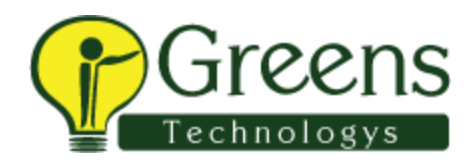

#### **JDBC**

- JDBC Overview & Architecture
- Step By Step Usage of JDBC API
- Connecting to Oracle 10g XE Database in Java

Practical (Hands-on Working Examples)

• Prepared Statement & JDBC Transactions

Practical (Hands-on Working Examples)

Developing Web Application with MySQL / Oracle 10g XE

Database by implementing Java Beans, DAO's & MVC2

Architecture

#### **Enterprise Java Beans (EJB 3.0)**

- EJB 3.0 overview & Architecture
- Features of EJB 3.0
- About Session Beans
- EJB 3.0 Persistence Programming Model
- Java EE Application Assembly and Deployment Anatomy of EJB Module & Packaging
- Java Persistence API
- Designing a Java Enterprise Application

Developing EJB3 Module using Stateless, Stateful Session Beans & Entity Beans. And creating an Enterprise Application Project using Eclipse Indigo  $3.7.1 +$  JBOSS v5.0 + MySQL 5.0

#### **FRAMEWORKS**

# Struts2 FRAMEWORK

- Struts2 Basics & Architecture
- Struts Request Handling Life Cycle
- Struts2 Configuration, Struts2 Actions, Struts2 Interceptors, Struts2 Results, Struts2 Value Stack/OGNL

Practical (Building Struts2 Framework Application)

- Struts2 Tag Libraries
- Struts2 XML Based Validations Practical (Building Struts2 XML based Validation Application)
- Struts2 Database Access

## **Hibernate**

• Introduction to Hibernate, ORM Overview, Hibernate Environment

- Hibernate Architecture & API, Hibernate Configuration, Hibernate Sessions, Persistent Class & Mapping Files
- Building Hibernate application, Hibernate Query Language (HQL)
- Hibernate O/R Mappings Collection & Association Mappings
- Many-to-One
- One-to-One

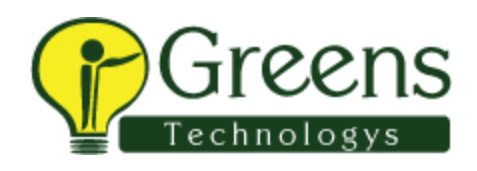

- One-to-Many
- Many-to-Many

Implementing Hibernate in Java Web Applications using Eclipse Indigo  $3.7.1 + JBOSS v5.0$  with MySQL  $5.5$ 

• Hibernate Annotations

# **Spring**

- Introduction to Spring Framework Architecture
- Bean Definition, Bean Scopes & Bean Definition Inheritance
- Spring IoC Containers, Understanding inversion of control (IoC)
- Dependency Injection (DI)
- Spring Setter Injection, Spring Constructor Injection
- Ioc in Action
- Architecture of Spring Web MVC Framework
- Spring MVC Getting Started constructing web MVC application using Spring Framework, AbstractController in Spring MVC
- Spring MVC Controllers hierarchy
- SimpleFormController, Spring DAO design pattern

Building Spring MVC Framework Applications by using Eclipse Indigo 3.7.1 + JBOSS v5.0

- Java EE 7 Front-end Application Developer
- JavaServer Faces (JSF) Developer
- Servlet and JavaServer Pages (JSP) Developer
- Java Persistence API (JPA) Developer
- Enterprise JavaBeans (EJB) Developer
- Web Services Developer